# COSC3500 Serial Implementation Report

Anthony Vaccaro University of Queensland

July 17, 2015

#### Abstract

This report introduces the concept of modelling forest fires with cellular automata, and discusses an implementation of said model.

#### 1 The Forest-Fire Model

The Forest-Fire model is a cellular automaton-based model of a wild fire spreading through a forest of trees or other plants. The model has a few variants but typically follows these rules:

- An empty cell becomes a tree with probability p.
- A tree becomes a burning tree with probability f.
- A tree becomes a burning tree if its neighbours are burning.
- A burning tree becomes an empty cell.

Where variables p and f can be adjusted to produce different patterns. These simple rules can produce complex patterns and have lead to some research into the area of modelling forest fires.

#### 2 Algorithm used to represent model

The algorithm chosen for this report and corresponding program is based on the rules given above, with a few minor adjustments:

- Burning trees take l timesteps to become empty.
- Trees with burning neighbours have probability c to catch fire.

This gives provides the simulation with four main variables to adjust - p, f, l, and c.

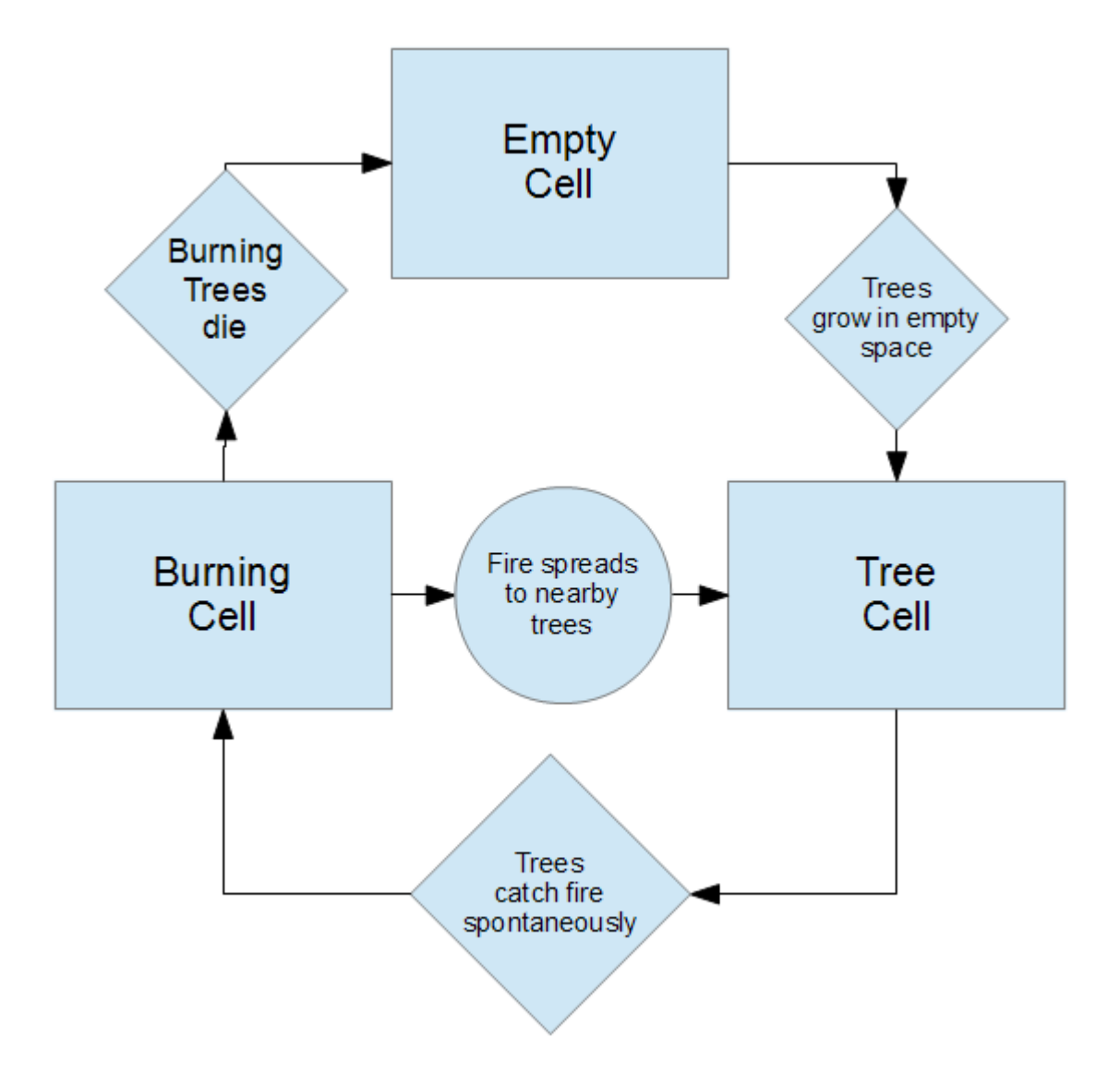

#### 3 Implementation details

The implementation was chosen to be written in C, based on the student's past experience with programming. The implementation did not require any complex programming techniques, although a few key points are worth discussing.

As much of this simulation relies on probabilities, the use of a random number generator requires some thought. the random() function of the C standard library was selected due to its ease of use and availability, but as it is only a pseudo-random number generator, perhaps this could be changed in later efforts. There are websites that provide "true randomness" based on atmospheric noise[3], and perhaps data from this service could be used and compared against the output of random().

Exporting the output of the program was done via the use of libpng $[2]$ , which can easily convert 2d arrays into pictures. Sample code was used from a third party website in order to assist with this process[1]. After each timestep was completed, the grid of cells was exported to an image, with pixels being coloured based on their status.

### 4 Verification of program's output correctness

The implementation currently uses  $\texttt{random}()$  for its random number generation, and this can be made deterministic by using a predefined seed with the srandom() function. This will be used to compare the results of later optimisations and multiprocessing techniques.

## 5 Algorithm's performance while scaling with forest size

As the algorithm operates on neighbours, which remain constant with an increasing grid size, performance should scale linearly with number of cells in the grid.

\$ time ./forest 100 0 100 real 0m1.179s user 0m0.433s sys 0m0.046s \$ time ./forest 200 0 100 real 0m2.524s user 0m1.802s sys 0m0.113s \$ time ./forest 300 0 100 real 0m5.395s user 0m4.500s sys 0m0.172s

## 6 Further Considerations

### References

- [1] "Write a PNG file using C and libpng", 2010 Ben Bullock http://www.lemoda.net/c/write-png/
- [2] "libpng Home Page", 2013 Greg Roelofs http://www.libpng.org/pub/png/libpng.html
- [3] "RANDOM.ORG True Random Number Service", 2012 RANDOM.ORG http://www.random.org/